## **Selbstlernstation LEGO Mindstorms**

Programm: "Schwarzer Linie folgen"

Das Programm lässt den Roboter einer schwarzen Linie folgen. Hierfür vergleicht der Farbsensor die Stärke des reflektierenden Lichts und lässt den Roboter dann der Linie entlangfahren.

Tipp: falls es nicht klappt, mit dem Schwellenwert (hier 70) experimentieren. Je nach Lininenfarbe und und Dicke müssen hier Anpassungen vorgenommen werden.

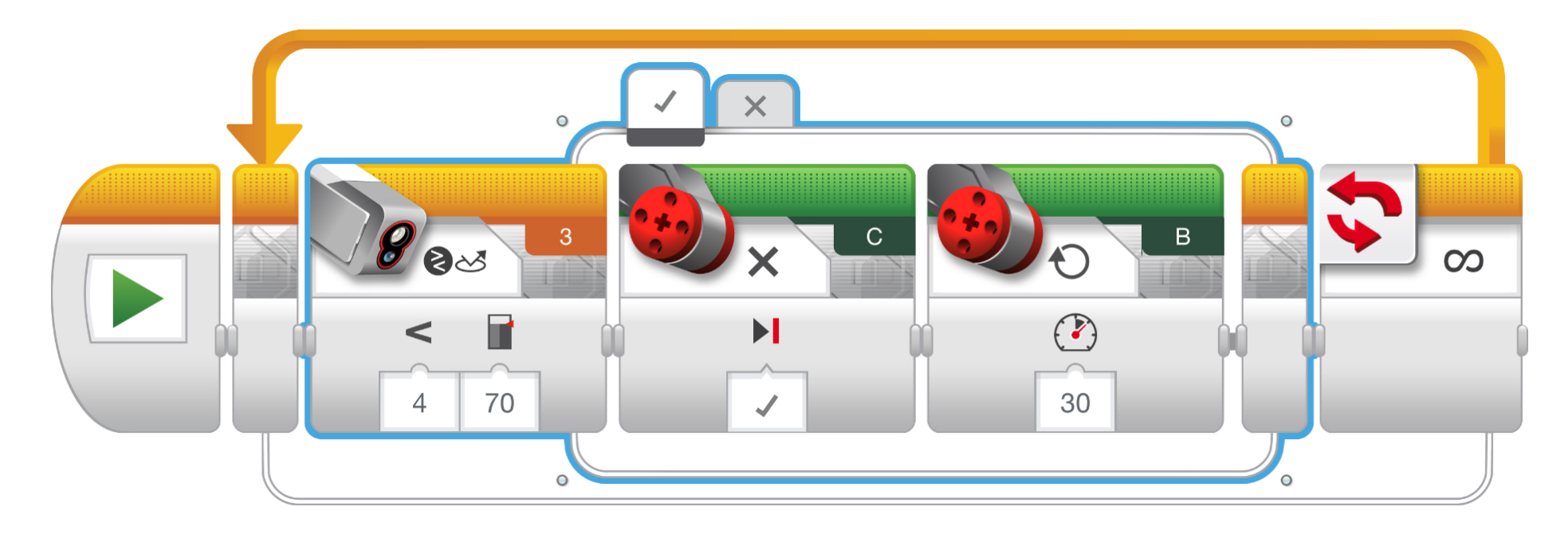

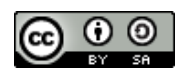

Autor: Tilo Bödigheimer Dieses Werk ist lizenziert unter einer nung - Weitergabe unter gleichen Bedingungen 4.0 International Lizen Line zum Folgen (auf A3 drucken, wenn möglich)

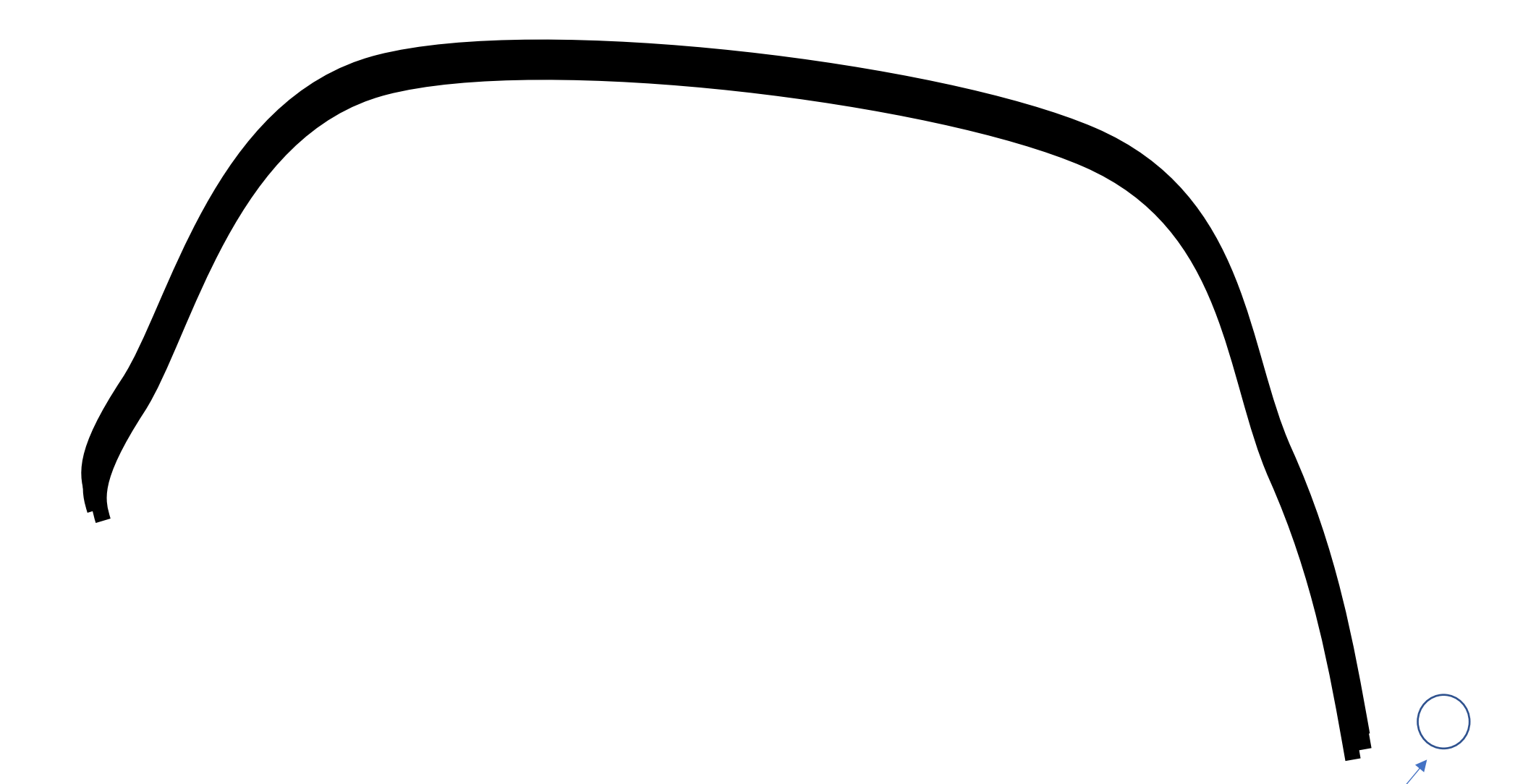

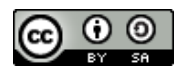

Autor: Tilo Bödigheimer Dieses Werk ist lizenziert unter einer ns Namensnennung - Weitergabe unter gleichen Bedingungen 4.0 International Lizenz

Hier den Sensor platzieren